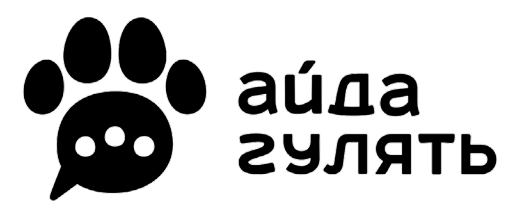

# **КАК РАССКАЗАТЬ О СВОЁМ БИЗНЕСЕ В АЙДА ГУЛЯТЬ?**

## **1. Заполнить [Анкету](https://forms.yandex.ru/u/6570250ac09c021969d51b1f/)**

https://АйдаГулять.рф/business/ → [кнопка «Разместить информацию»](https://forms.yandex.ru/u/6570250ac09c021969d51b1f/)

в ней два небольших блока: данные о бизнесе и юридическая информация (подробнее на следующей странице)

## **2. Ознакомиться с непубличной офертой**

мы пришлём готовый документ с заявкой, заполненной по данным из анкеты

#### **3. Оплатить размещение**

оплата счёта является акцептом оферты для ИП и юрлиц – по реквизитам в счёте, для физлиц – по ссылке на оплату

## Это всё! Карточку с информацией о бизнесе видят все пользователи АЙДА ГУЛЯТЬ!\*

\* информация отображается в Справочнике (доступно в приложении на iOs, на Android будет доступно в середине марта 2024 года)

# **КАКУЮ ИНФОРМАЦИЮ УКАЗЫВАТЬ В АНКЕТЕ?**

ПЕРВЫЙ БЛОК – ДАННЫЕ О БИЗНЕСЕ

## **1. Выбрать категорию**

организация, специалист или мероприятие (подробнее о каждой на следующих страницах)

### **2. Указать срок размещения**

чем дольше – тем больше скидка (для мероприятий – за какое время до начала мероприятия размещается информация)

## **3. Выбрать подкатегорию**

в каждой категории их несколько, так пользователям будет удобнее найти нужную

## **4. Заполнить поля анкеты**

- указать название организации / фамилию и имя специалиста / название мероприятия
- загрузить логотип / фотографию
- добавить описание
- указать адрес (для организаций и мероприятий) или территорию работы (для специалистов)
- заполнить контактные данные (телефон, сайт, ссылки на Телеграм и ВК)
- указать рабочие часы
- специалистам ещё нужно указать опыт работы, образование, возможность онлайнконсультации
- по мероприятиям нужно указать дату и время проведения, а также добавить информацию об организаторе

# **КАКУЮ ИНФОРМАЦИЮ УКАЗЫВАТЬ В АНКЕТЕ?**

ВТОРОЙ БЛОК – ЮРИДИЧЕСКАЯ ИНФОРМАЦИЯ

Эта информация нужна для составления непубличной оферты и маркировки карточки в Справочнике\*

### **1. Юридический статус**

физлицо, ИП или юрлицо

# **2. ФИО / наименование юрлица**

#### **2.1. Для юрлица**

данные о том, кто осуществляет акцепт непубличной оферты - гендиректор или лицо по доверенности (нужен будет скан документа)

## **3. ИНН**

для ИП также ОГРНИП для юрлица также КПП, ОГРН и банковские реквизиты

# **4. Адрес регистрации / юр.адрес**

## **5. Телефон и эл.почта**

# **6. ОКВЭД**

необходим для передачи оператору рекламных данных

\* во избежание штрафов мы маркируем все карточки информационных материалов как рекламу (в соответствии с Федеральным законом "О рекламе" от 13.03.2006 N 38-ФЗ) с пометкой "Реклама", указанием наименования лица (ФИО физлица, наименование ИП или юрлица), ИНН и ERID-токена - эта информация будет отображаться в карточке информационных материалов

# **КАКИЕ КАТЕГОРИИ БЫВАЮТ?**

#### **Организации**

#### отображаются на карте и в Справочнике (кроме онлайн-магазинов и онлайн-сервисов)

- ветеринарные клиники
- зоомагазины и аптеки
- груминг-салоны
- частное производство (угощения, амуниция, игрушки, сувениры от производителей)
- зоогостиницы
- домашние передержки
- дог-френдли заведения
- кинологические клубы
- питомники и заводчики
- спорт и отдых (спортивные залы и бассейны для собак, этно-деревни, организация досуга с участием четвероногих)
- площадки (общественные площадки для выгула размещаются бесплатно)
- страхование

#### **Специалисты**

#### отображаются в Справочнике

- ветеринары
- кинологи, хендлеры, тренеры
- грумеры
- **зоотакси**
- выгульщики и няни
- фотографы и модели (собаки, участвующие в фотосессиях)
- поиск пропавших животных (группы поиска, волонтёрские объединения - размещаются бесплатно)

#### **Мероприятия**

#### отображаются на карте и в Справочнике (кроме онлайн-мероприятий)

- благотворительные мероприятия (размещаются бесплатно)
- выставки
- соревнования и тренировки (некоммерческие тренировки размещаются бесплатно)
- лекции и семинары (в том числе онлайн)
- конференции и форумы
- встречи и общение (некоммерческие встречи клубов размещаются бесплатно)

# **ОРГАНИЗАЦИИ**

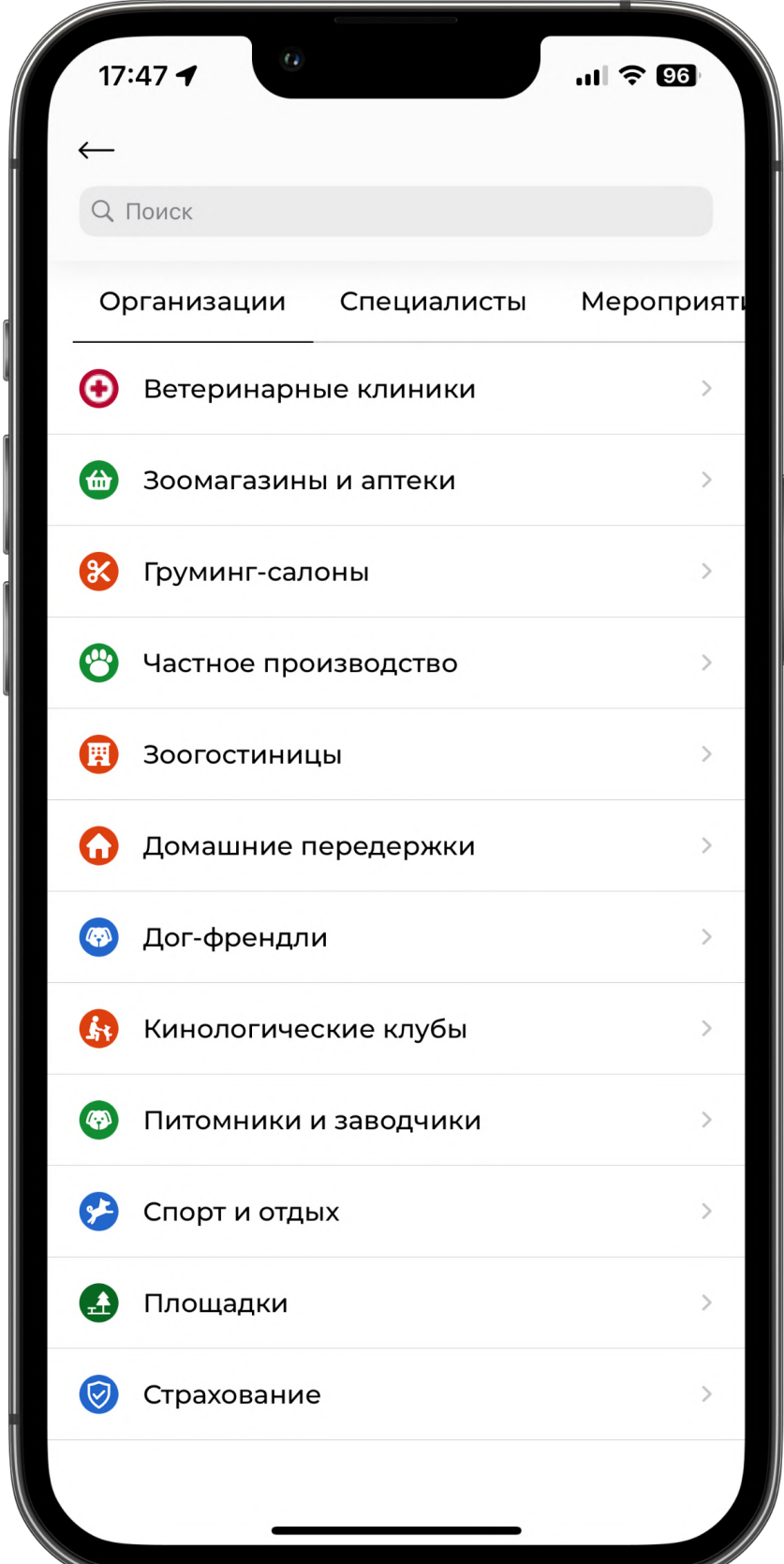

#### **ОРГАНИЗАЦИИ**

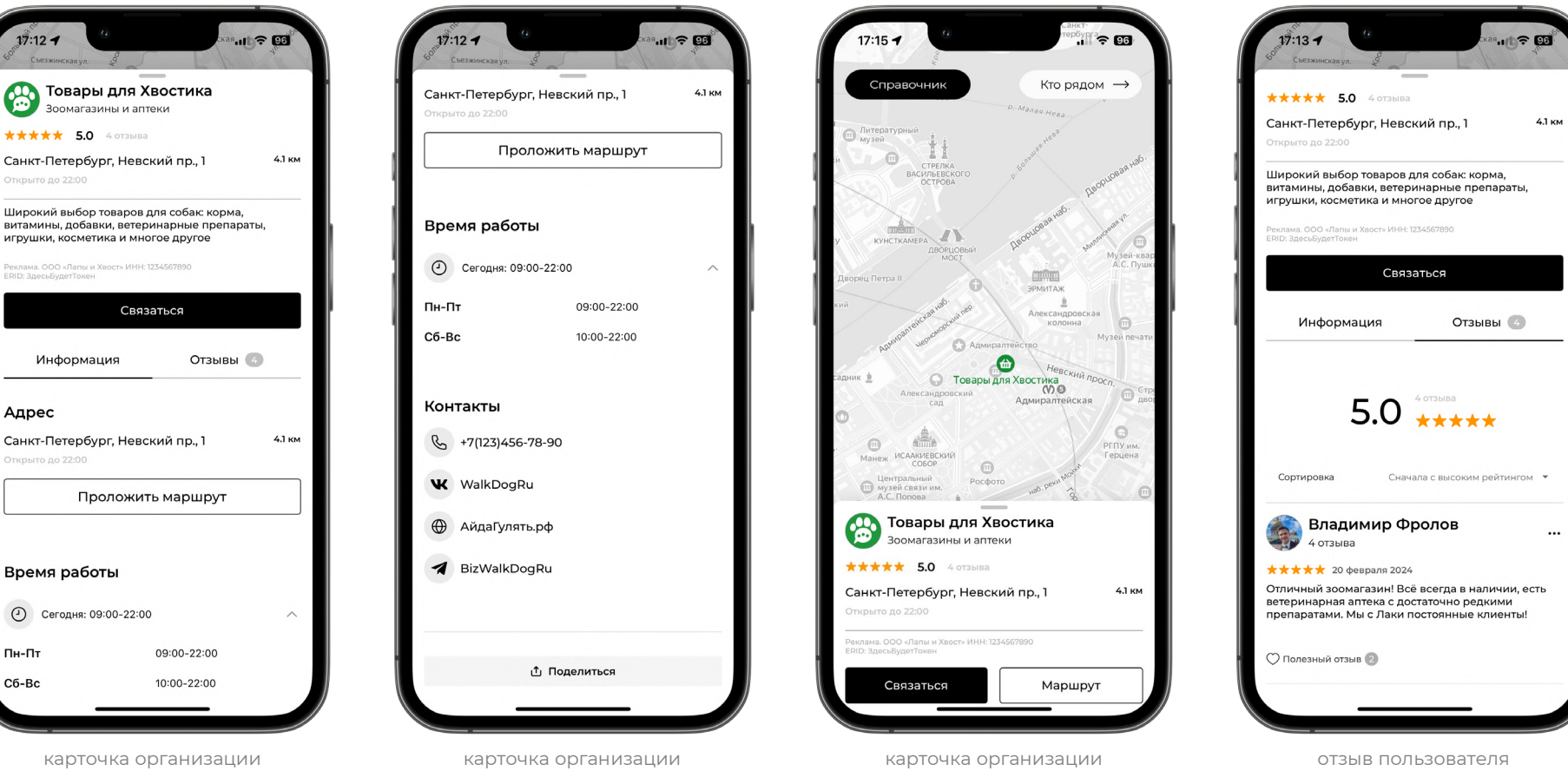

(вторая часть)

(первая часть)

и точка на карте

об организации

# **СПЕЦИАЛИСТЫ**

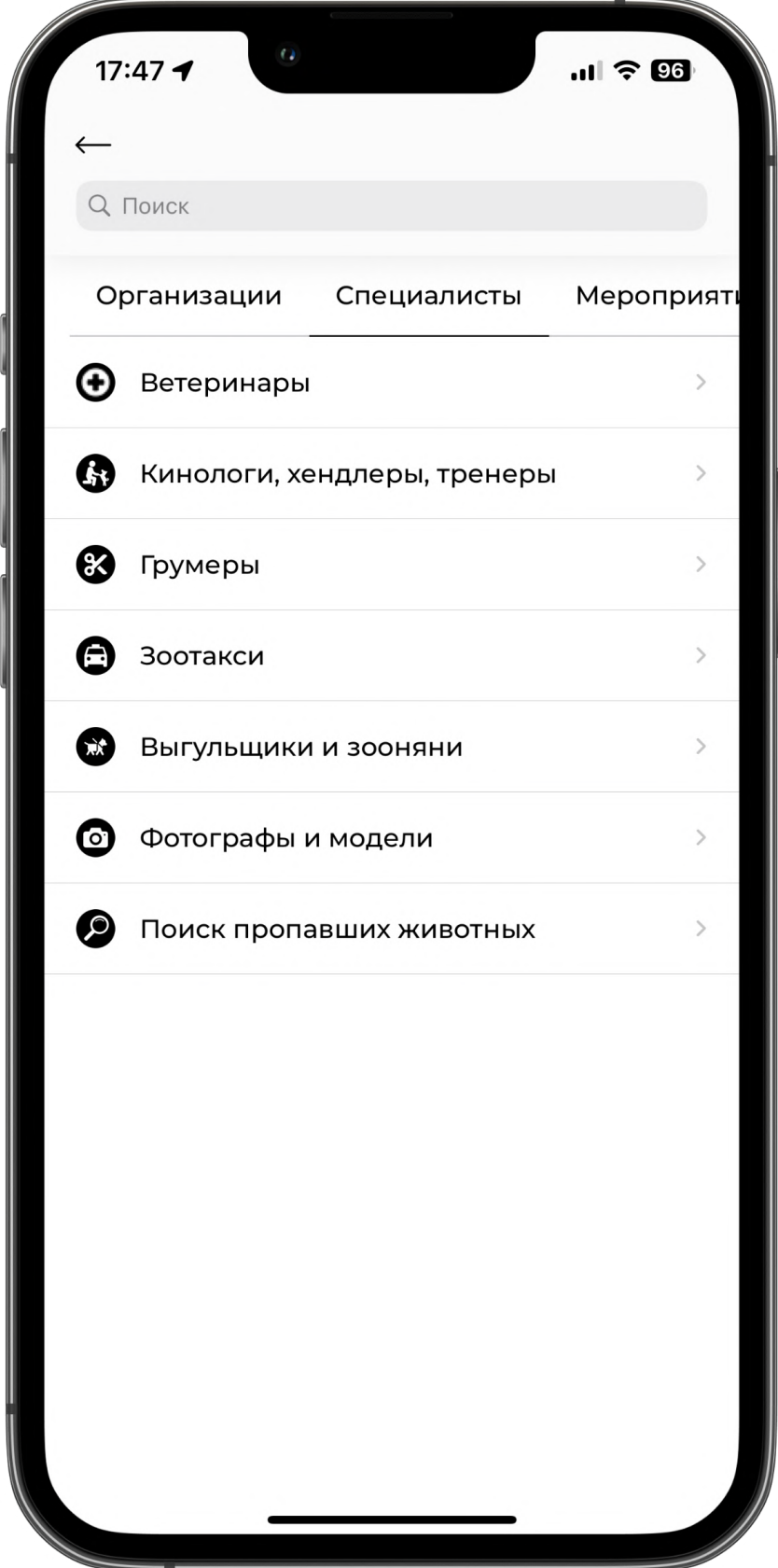

#### **СПЕЦИАЛИСТЫ**

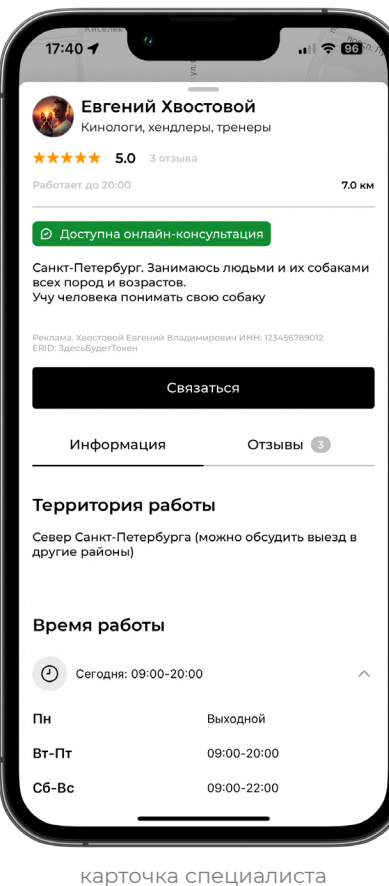

(первая часть)

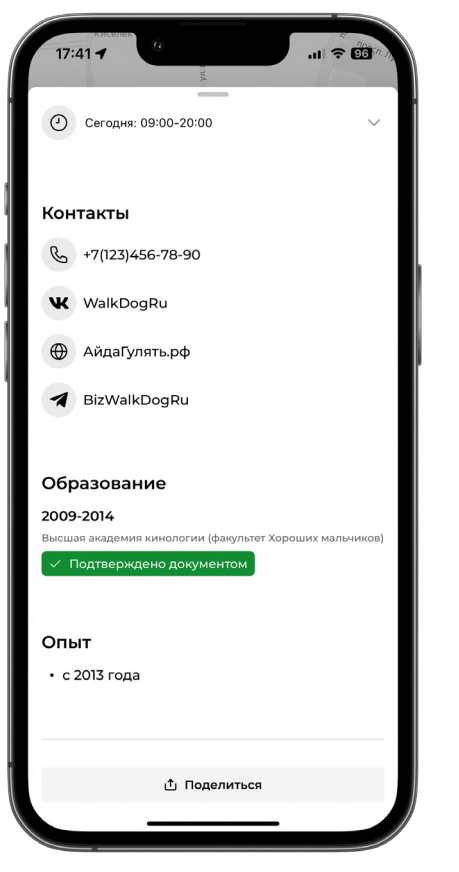

карточка специалиста (вторая часть)

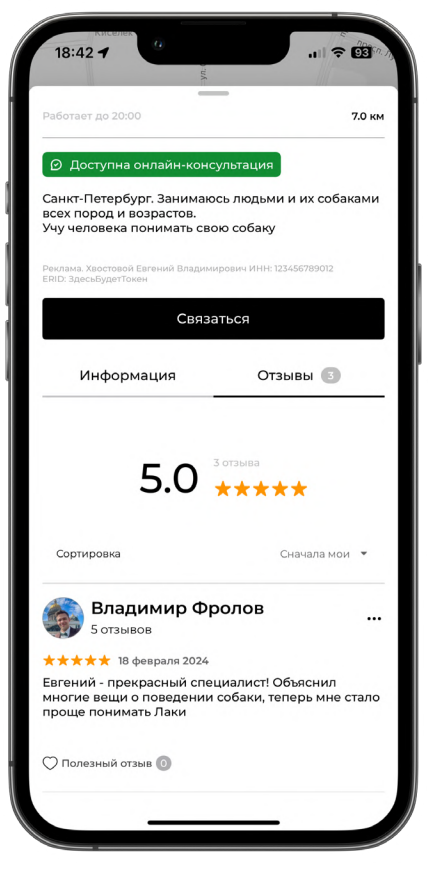

отзыв пользователя о специалисте

# **МЕРОПРИЯТИЯ**

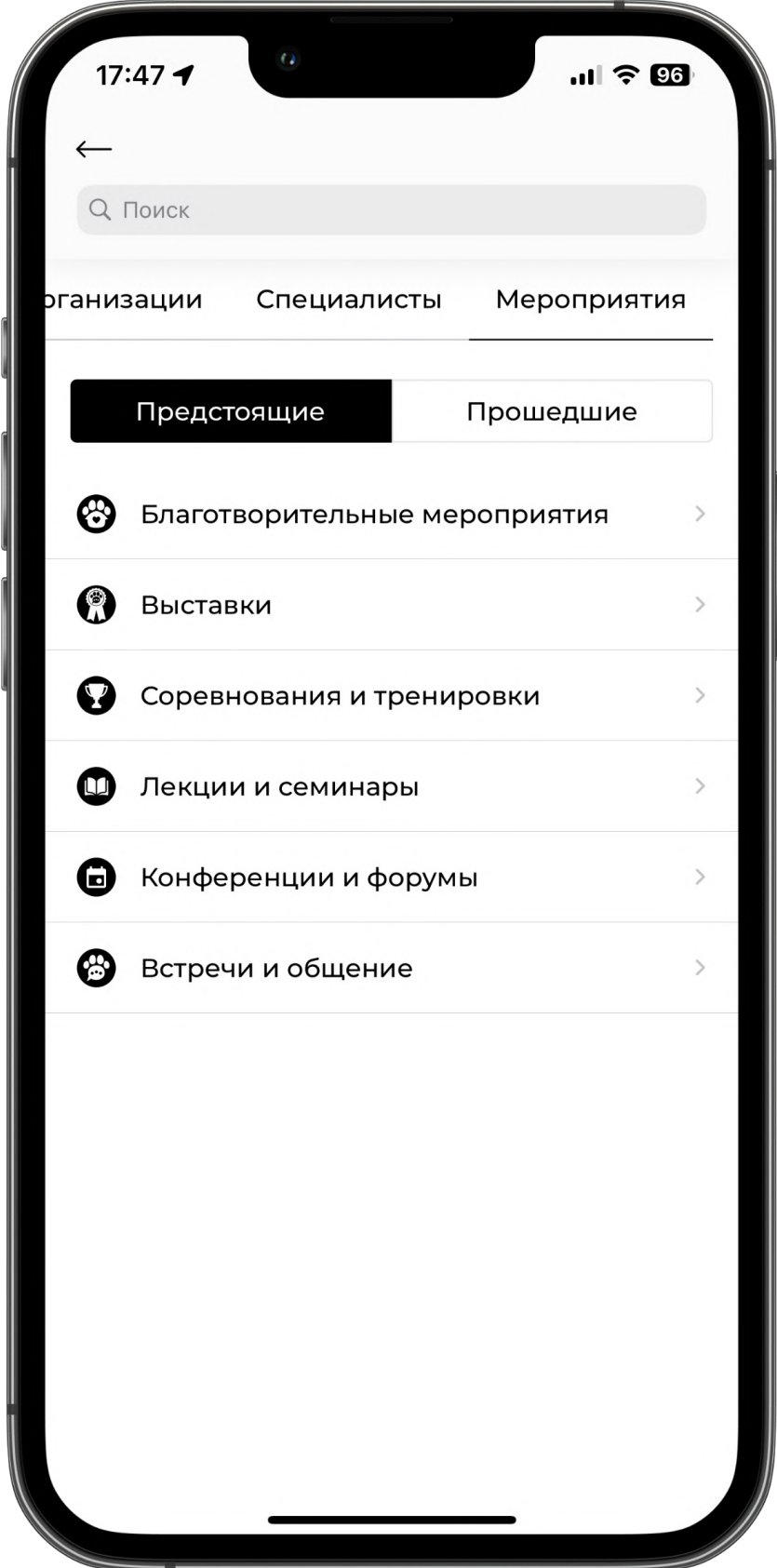

#### **МЕРОПРИЯТИЯ**

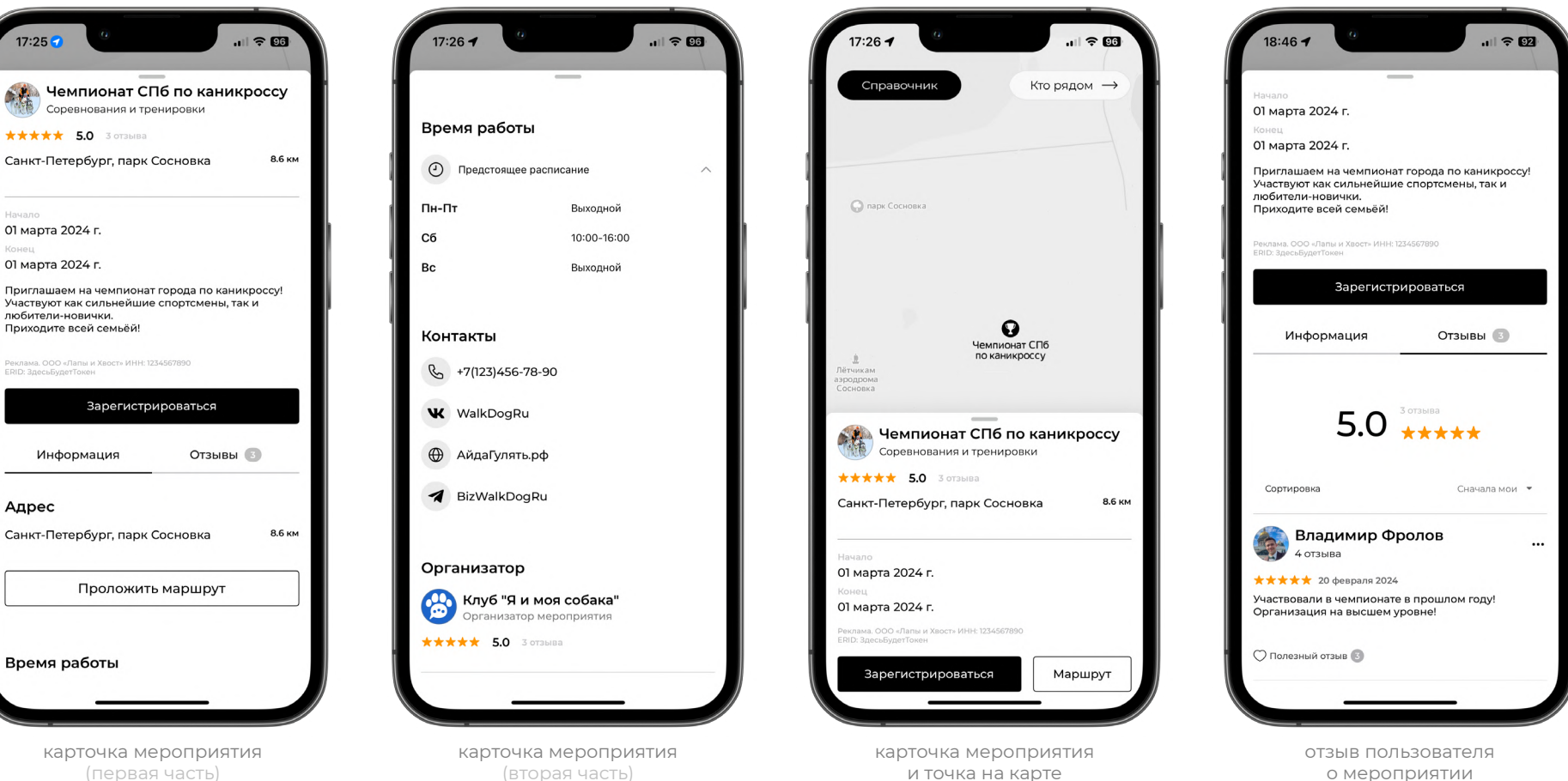

и точка на карте

(первая часть)

(вторая часть)

# **ОСТАЛИСЬ ВОПРОСЫ? ПИШИТЕ НАМ, ПОДСКАЖЕМ!**

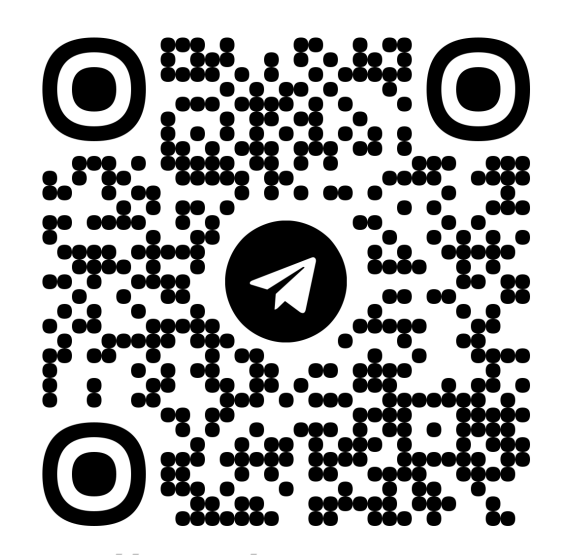

**https://t.me/[BizWalkDogRu](https://t.me/BizWalkDogRu)**

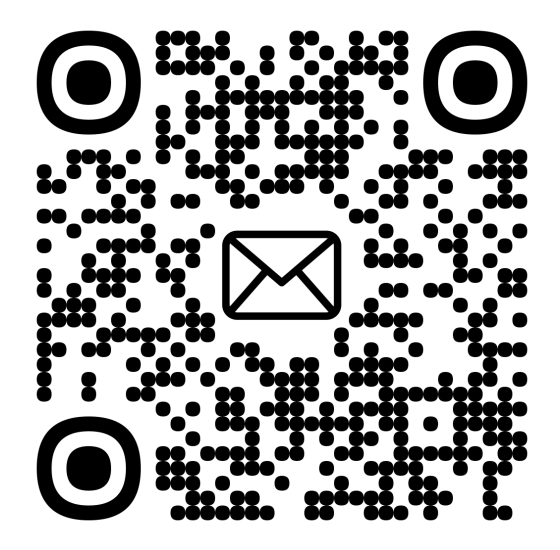

**[business@WalkDog.site](mailto:business@walkdog.site)**

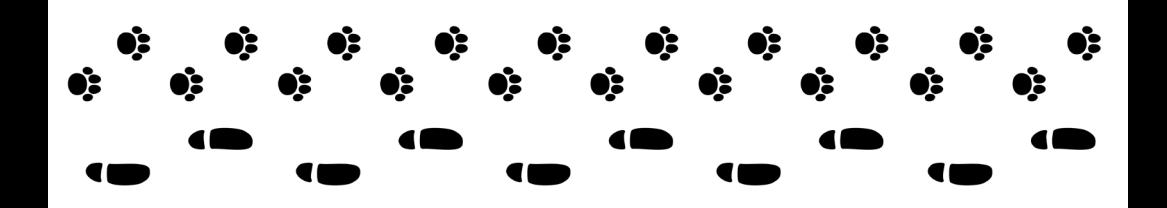